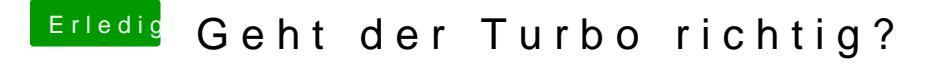

Beitrag von T-Low vom 24. August 2013, 16:12

cool wußte ich nicht!!... aber bei mir ist es auf Auto und funktioniert :-)!!

kann das sein??? dumm fragt

EDIT @ TuROCK!! Hab jetzt so eingestellt wie du geschrieben hast .. jet 3,4 GHz.... vorher hat er geswitcht.. zwischen 1,6 & 3,4

Waren doch meine eintellung am ende doch richtig=?